В соответствии с постановлением Правительства Российской Федерации от 28.02.2019 № 224 «Об утверждении Правил маркировки табачной продукции средствами идентификации и особенностях внедрения государственной информационной системы мониторинга за оборотом товаров, подлежащих обязательной маркировке средствами идентификации, в отношении табачной продукции» (далее - Правила, информационная система мониторинга) с 1 июля 2019 года все вводимые в оборот на территории Российской Федерации потребительские и групповые упаковки сигарет и папирос должны быть промаркированы средствами идентификации в соответствии с Правилами.

Кроме того, с указанной даты все участники оборота сигарет и папирос, осуществляющие розничную продажу данной табачной продукции, вносят в информационную систему мониторинга сведения в отношении розничной продажи табачной продукции в соответствии с Правилами.

Таким образом, при розничной продаже маркированной табачной продукции нанесенные на нее средства идентификации необходимо сканировать, а содержащуюся в них информацию передавать в информационную систему мониторинга.

С 1 июля 2020 года приобретение участником оборота сигарет и папирос у производителей и импортеров, а также приемка-передача данной табачной продукции требует представления в информационную систему мониторинга универсального передаточного документа (далее - УПД), подписанного усиленными квалифицированными цифровыми подписями (далее - УКЭП) продавца и покупателя.

В связи с этим управление Алтайского края по развитию предпринимательства и рыночной инфраструктуры напоминает, что в целях безусловного исполнения требований законодательства об обязательной маркировке товаров средствами идентификации участникам оборота сигарет и папирос, в том числе торговым точкам, осуществляющим продажу данной табачной продукции, необходимо:

- зарегистрироваться в информационной системе мониторинга в соответствии с положениями Правил;

- применять в соответствии с Правилами при продаже табачной продукции оборудование (сканеры, контрольно-кассовую технику с соответствующим программным обеспечением), которое позволяет считывать средство идентификации (двухмерный штриховой код) и формировать кассовый чек;

- поручить оператору фискальных данных, обслуживающему субъект розничной торговли, передачу в информационную систему мониторинга сведений о выводе из оборота с применением контрольно-кассовой техники табачной продукции, маркированной средствами идентификации, в соответствии с Правилами;

- в случае осуществления розничной продажи сигарет и папирос в населенных пунктах, включенных в перечень местностей Алтайского края, удаленных от сетей связи, в которых пользователи могут применять контрольно-кассовую технику в режиме, не предусматривающем обязательной передачи фискальных документов в налоговые органы в электронной форме через оператора фискальных данных, утвержденный постановлением Правительства Алтайского края от 16.02.2017 № 54 *(сделать активную ссылку)* установить на контрольно-кассовый аппарат фискальный накопитель, обеспечивающий самостоятельную проверку достоверности кодов маркировки;

- учитывая сжатые сроки на подготовку к оформлению в рамках оптовых закупок УПД в электронной форме, заверенных УКЭП продавца и покупателя, заранее отработать вопросы взаимодействия с дистрибьюторами и операторами электронного документооборота в части формирования и подписания УПД.

Необходимая информация для работы с продукцией, маркированной средствами идентификации, располагается в открытом доступе на официальном сайте Министерства промышленности и торговли Российской Федерации, а также ООО «Оператор-ЦРПТ», являющегося оператором информационной системы мониторинга, утвержденным распоряжением Правительства Российской Федерации от 03.04.2019 № 620-р, в информационно-телекоммуникационной сети «Интернет» по адресу: [https://честныйзнак.рф.](https://честныйзнак.рф/)

Постановлением Правительства Российской Федерации от 28.02.2019 № 224 утверждены Правила маркировки табачной продукции средствами идентификации и особенностях внедрения государственной информационной системы мониторинга за оборотом товаров, подлежащих обязательной маркировке средствами идентификации, в отношении табачной продукции.

Согласно данному постановлению:

ввод в оборот сигарет и папирос, в том числе при их производстве вне территории Российской Федерации, без нанесения на них средств идентификации и передачи в информационную систему мониторинга сведений о маркировке указанных видов табачной продукции и их первой продаже (передачи, реализации) допускается до 1 июля 2019 года;

начиная с 1 июля 2019 года все выпускаемые в оборот упаковки указанной табачной продукции (пачки и блоки) будут маркироваться специальным двумерным штриховым кодом, содержащим код товара (GTIN), максимальную розничную цену, уникальный номер упаковки и криптографический код проверки;

производители, импортеры, организации оптовой торговли табачной продукцией, приобретающие табачную продукцию непосредственно у производителей и импортеров, и участники оборота табачной продукции, осуществляющие ее розничную продажу, обязаны зарегистрироваться в информационной системе мониторинга и подготовиться к ее осуществлению в период с 01.03.2019 по 30.06.2019;

прочие организации оптовой торговли табачной продукцией – в период 01.03.2019 по 30.06.2020.

Также согласно данному постановлению:

производители обязаны наносить, а импортеры табачной продукции обеспечивать нанесение средств идентификации на потребительскую и групповую упаковку сигарет и папирос с 01.07.2019;

участники оборота табачной продукции, осуществляющие ее розничную продажу, обязаны вносить в информационную систему мониторинга сведения в отношении розничной продажи данной табачной продукции с 01.07.2019, а в отношении иных действий по обороту данной табачной продукции – с 01.07.2020;

организации оптовой торговли табачной продукцией, приобретающие данную табачную продукцию непосредственно у производителей и импортеров, обязаны вносить в информационную систему мониторинга сведения в отношении приобретения табачной продукции у производителей и импортеров с 01.07.2019, в отношении иных действий по обороту табачной продукции - с 01.07. 2020;

прочие организации оптовой торговли табачной продукцией обязаны вносить в информационную систему мониторинга сведения в отношении всех действий по обороту табачной продукции с 01.07.2020.

Участник оборота табачной продукции, осуществляющий розничную торговлю, должен иметь:

а) усиленную квалифицированную электронную подпись (УКЭП);

б) программно-аппаратный комплекс, обладающий возможностью формирования и подписания УКЭП электронных документов, а также обмена необходимыми электронными документами с информационной системой мониторинга, в том числе при работе посредством личного кабинета;

в) сопряженные с контрольно-кассовой техникой средства сканирования и распознавания средств идентификации;

г) заключенный с оператором фискальных данных договор на обработку и передачу от имени участника оборота табачной продукции в информационную систему мониторинга сведений о выводе из оборота маркированной табачной продукции с использованием контрольно-кассовой техники по каждой реализованной торговой единице (за исключением передачи сведений о выводе из оборота маркированной табачной продукции в случаях применения контрольно-кассовой техники в режиме, не предусматривающем обязательной передачи фискальных документов в налоговые органы в электронной форме через оператора фискальных данных).

Продажа остатков немаркированной табачной продукции разрешается только до 1 июля 2020 года и осуществляется без передачи данных в информационную систему мониторинга.

## **Пошаговая инструкция по регистрации участника розничного оборота табачной продукции в личном кабинете Системы Маркировки**

## **Для работы с маркированными сигаретами выполните следующие шаги:**

1. Оформите электронную подпись на руководителя организации или ИП

Сертификат электронной подписи можно получить в одном из аккредитованных Минкомсвязью России удостоверяющих центров.

Если у вас уже есть электронная подпись, то вы можете использовать ее.

ВАЖНО: Подпись должна быть выпущена на руководителя организации или ИП

2. Установите программное обеспечение для работы с электронной подписью

Программное обеспечение (СКЗИ, драйверы токенов) и инструкции по установке и настройке предоставляет удостоверяющий центр, выдавший сертификат электронной подписи.

3. Зарегистрируйтесь в системе маркировки Честный ЗНАК

Перейдите на сайт<https://ismotp.crptech.ru/>

Для регистрации участника розницы необходимо на главной странице выбрать сертификат электронной подписи и нажать «Вход». Если вы являетесь производителем или организацией оптовой торговли при первом входе необходимо Зарегистрироваться

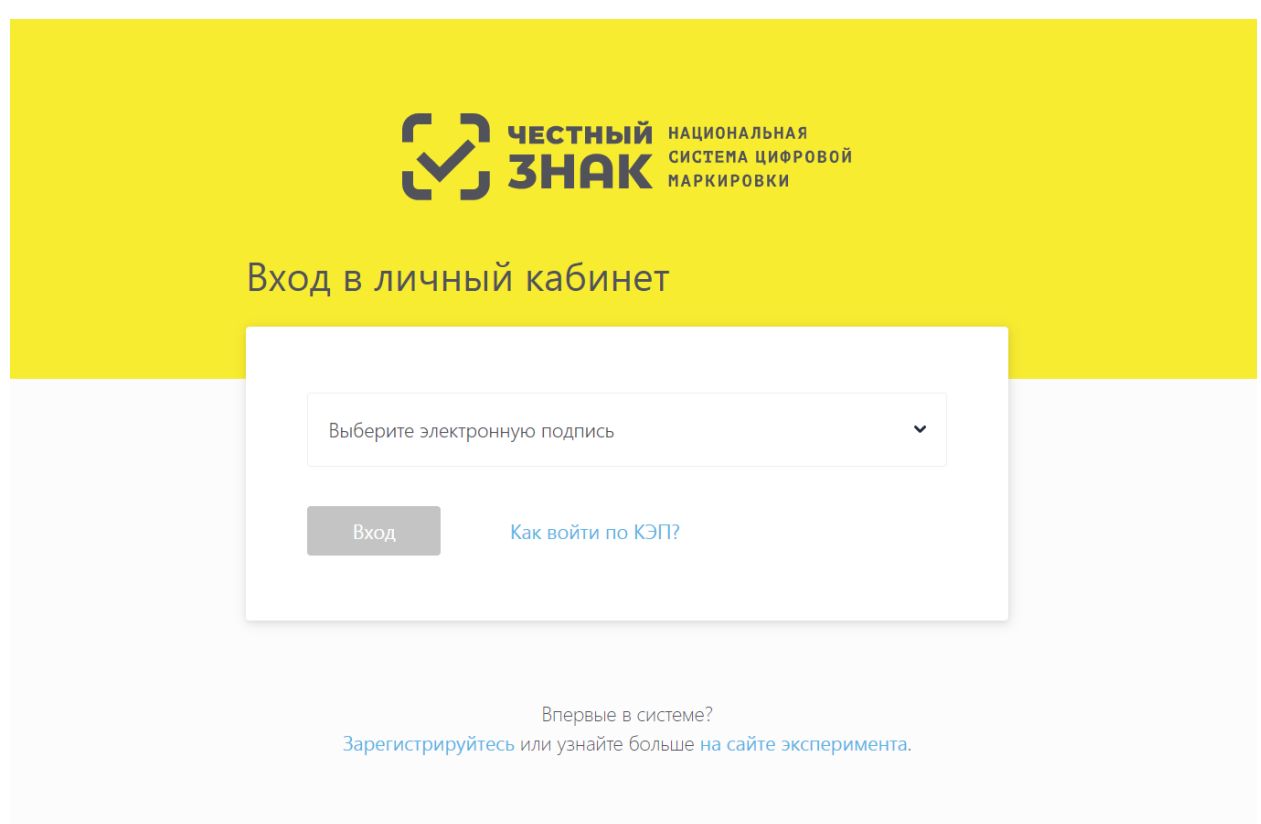

Вы сразу попадаете в ваш личный кабинет системы. Для завершения регистрации зайдите в профиль, нажмите редактировать и заполните e-mail и номера телефона если они не заполнены (обязательные поля).

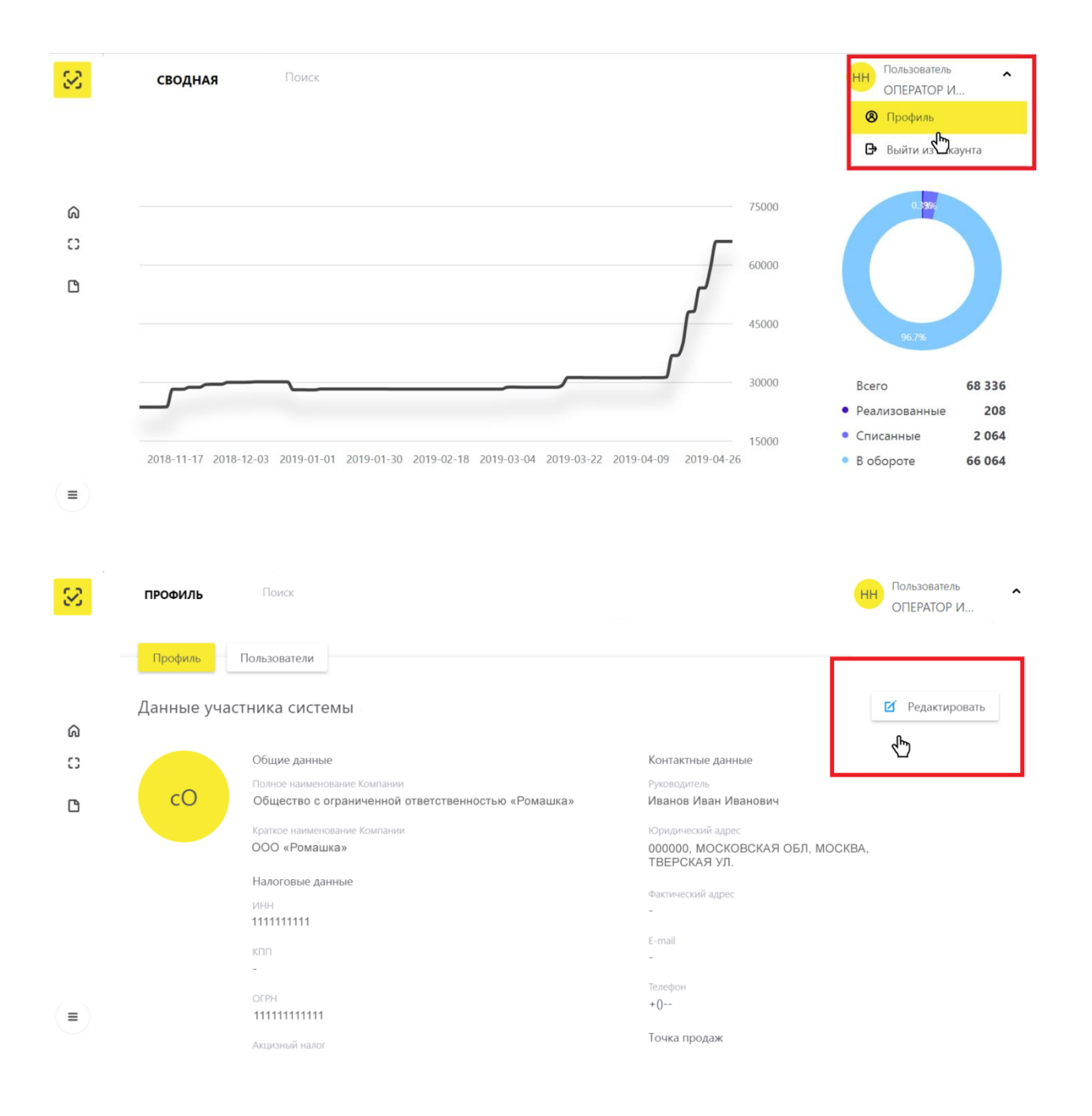

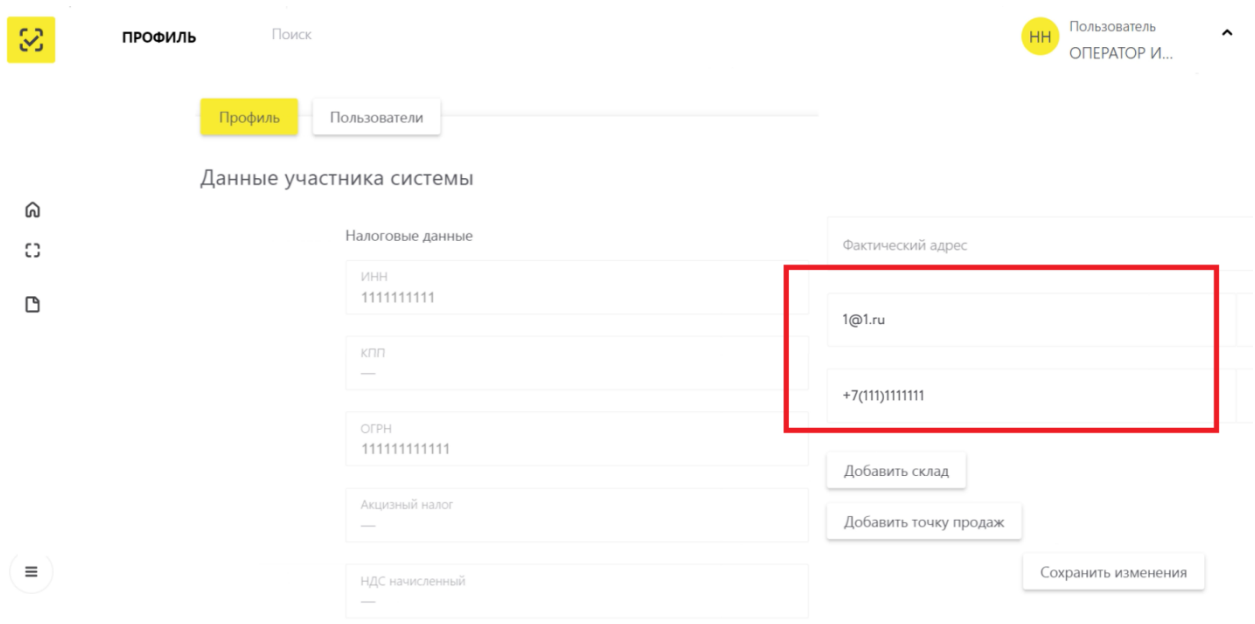

Также с указанной инструкцией можно ознакомиться на официальном сайте Оператора маркировки по адресу: https://честныйзнак.рф/business/projects/manual\_tobacco/